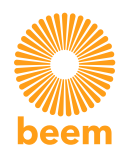

## Comment faire sa déclaration auprès d'Enedis ?

La déclaration est validée par ENEDIS via le portail de déclaration, si le délai de réponse dépasse 15 jours, la convention est alors établie. Si vous disposez d'un compteur mécanique, ENEDIS procédera à son remplacement par un compteur Linky.

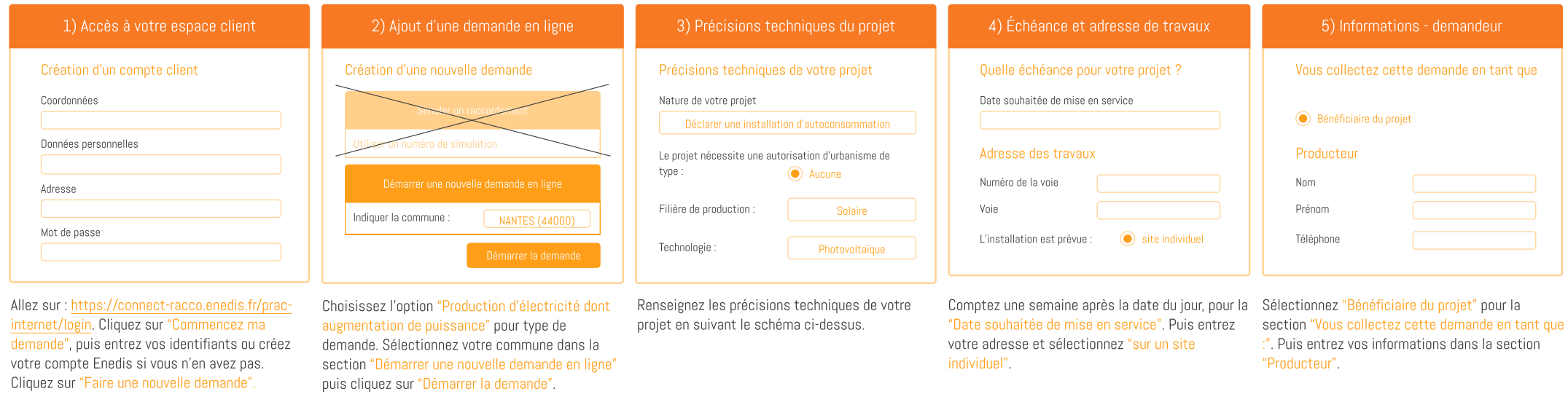

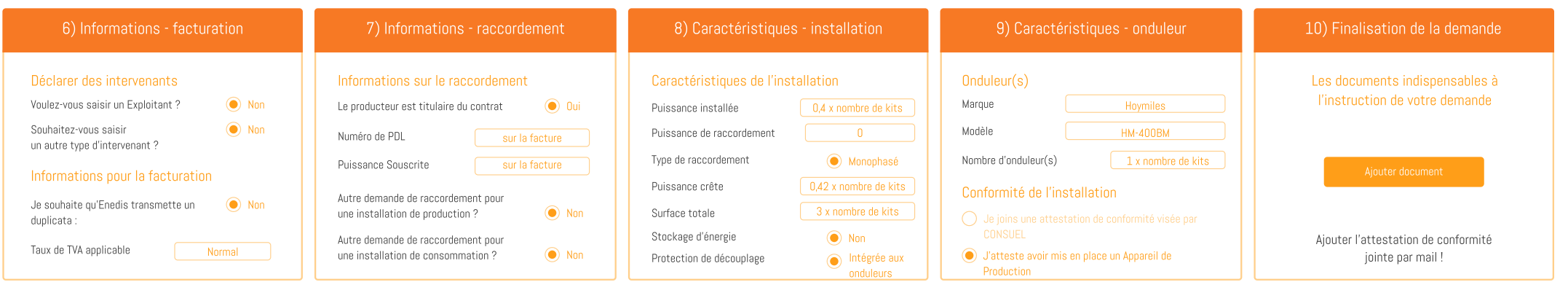

Renseignez les informations de facturation en suivant le schéma ci-dessus.

Munissez-vous d'une facture d'électricité pour trouvez les informations ci-dessus (numéro de PDL) valeurs indiquées (puissance installée, puissance . et puissance souscrite)

Si vous installez plusieurs kits, multipliez les crête et surface totale des panneaux) par le nombre de kits à installer.

Dans la section "Onduleur(s)", choissisez Hoymile pour "Marque" et HM-300BM pour "Modèle". Multipliez le nombre d'onduleurs par le nombre de kits à installer.

Ajoutez l'attestation de conformité jointe par mail par Beem Energy, puis validez votre déclaration.